- **1 -إذا كان سرعة تحميل البيانات Downloading هي Kbps 3072 فإن سرعة خط االنترنت تقدر بـ :** 
	- **أ -Mbps24**
	- **ب -Mbps16**
	- **4Mbps**  $-\tau$
	- **د- Mbps32**
- **2 -يستخدم هذا البرتوكول في نقل الملفات بين الخوادم Servers وجهاز المستخدم بسرعة كبيرة بحيث تعتمد عملية تحميل البيانات Downloading ورفع البيانات Uploading عليه . يقصد بهذا البرتوكول بـ:**
	- **. ]Telecommunication Network [Telnet برتوكول- أ**
	- **. ]Simple Mail Transfer Protocol [SMTP برتوكول- ب**
		- **.]Post Office Protocol [POP3 برتوكول- ج**

**. ]File Transfer Protocol [FTP برتوكول- د**

- **3 -يسمى بموفر خدمة االتصال باإلنترنت (AIP(، و هي الشركة التي توفر لعمالئها إمكانية الوصول إلى اإلنترنت. و تـرتبط هـذ الشـركات**  بعملائه باستخدام تقنية نقل البيانات المناسبة لتوصيل حزم بيانات نظام الإنترنت . هذه الشركات هي :
	- أ<sup>َ</sup> -مزود خدمة االمعطيات **Data Service Provider** (DSP) .
		- **ب -شركات تصنيع معدات الحاسب والشبكات .**
	- **ج -مزود خدمة االنترنت (ISP (Provider Service Internet .** 
		- **د -مركز بيع بطاقات االشتراك بخدمة االنترنت.**
	- **4 -يشير عنوان الموقع التالي [org.wikipedia.www](http://www.wikipedia.org/) ://http الى انه موقع :**
		- **أ -منظمة غير ربحية .**
			- **ب -تعليمي .**
			- **ج -شركات ربحية .**
				- **د -حكومي**
- **5 -يعتبـر هـذا البرتوكـول مـن أحـدث البرتوكـوالت المسـتخدمة فـي شـبكة االنترنـت حيـث يسـتخدم هـذا البرتوكـول فـي نقـل الصـوت بو ـوح ونقاء شديد وإجراء المحادثات الهاتفية من خالل شبكة االنترنت . مما جعل الكثيـر مـن مسـتخدمي شـبكة االنترنـت يقومـون باالتصـال بأقاربهم وأصدقاءهم حول العالم والتحدث معهم بصوت وا ح ونقي . يقصد بهذا البرتوكول بـ :**

**. ] Voice Over Internet Protocol [ VOIP برتوكول** - أ

- **. ]User Datagram Protocol [ UDP برتوكول** ب
- **.]Transmission Control Protocol / Internet Protocol [ TCP/IP برتوكول- ج**
	- **. ] Hyper Text Transfer Protocol [ HTTP برتوكول** د
- **6 - يعتبر هذا البرتوكول من أقدم البرتوكوالت حيث يقوم بتحديـد عنـوان الةهـة المسـتقبلة للبيانـات ومـن ثـم يقـوم بنقلهـا باإل ـافة إلـى عمـل توافـي بـين أجهـزة الكمبيـوتر المرتبطـة بالشـبكة ، والتأكـد مـن وصـول البيانـات المرسـلة مـن الةهـاز المرسـل إلـى الةهـاز المسـتقبل بشكل سليم وصحيح . يقصد بهذا البرتوكول بـ :**
	- **. ] Voice Over Internet Protocol [ VOIP برتوكول- أ**
		- **. ]User Datagram Protocol [ UDP برتوكول- ب**
	- **.]Transmission Control Protocol / Internet Protocol [ TCP/IP برتوكول- ج**
		- **. ] Hyper Text Transfer Protocol [ HTTP برتوكول- د**
- ٧ -يعد الأمن الأخلاقي من أهم المبادئ التي تؤكد عليها المؤسسات الحكومية بجميع إشكالها وأحجامها وأنواعها، حيث تسعى اغلب الدول الى توفر الحماية للأمن الأخلاقي وخاصة للأطفال . عليه فإن بعض الجرائم التي يمكن أن تؤثر سلبياً على هذه النوع من الأمن **هي : أ - جريمة انتحال الشخصية . ب -جريمة ارتياد المواقع االباحية . ج -جريمة غسيل االموال . د -جريمة تزوير البيانات.** ٨- يعد هذا المصطلح من المصطلحات الجديدة التي ظهرت في عالمنا الحالي ، وقد وردت عدة تعاريف لتوضيح هذا المصطلح إلا أن جميع هذه التعاريف اختصرت في التعريف التالي "هي جميع الأفعال المخالفة للدين و الشرع والقيم والنظم المعمول بها في الدول ، **المرتكبة بواسطة الحاسب اآللي، او من خالل شبكة اإلنترنت" . يقصد بهذا المصطلح هو: أ -الةريمة االلكترونية . ب -جريمة تةارة المخدرات . ج -جريمة السرقة . د -جريمة القتل .** ٩ - جلجأ بعض الأشخاص إلى إرسال مئات الرسائل إلى البريد الإلكتروني لشخص ما بقصد الإضرار به حيث يؤدي ذلك إلى تعطل الشبكة وعدم إمكانية استقبال أي رسائل ، فضلا عن إمكانية انقطاع الخدمة وخاصة إذا كانت الجهة المتضررة هي مقدمة لخدمة **الرسائل عبر شبكة اإلنترنت . هذ الةريمة هي :** أ - **جريمة تزوير البيانات .** ب -**جريمة الدخول غير المشرون للمواقع . ج -جريمة انتحال الشخصية .** د -**جريمة االغراق بالرسائل . 11 - يوفر هذا البرتوكول إمكانيات للتحكم بأجهزة الكمبيوتر عن بعد من خالل شبكة االنترنت ، وهو من البرتوكوالت القديمـة التـي تـم**  استخدامها مع تلك الشبكة. **. ]Simple Mail Transfer Protocol [SMTP برتوكول - أ .]Post Office Protocol [POP3 برتوكول- ب**
	- **. ]Telecommunication Network [Telnet برتوكول- ج**
		- **. ]File Transfer Protocol [FTP برتوكول- د**
			- **11 -الصيغة العامة لعنوان البريد االلكتروني هي :**
			- **[Maliprovider@.com.Username](mailto:Maliprovider@.com.Username)- أ**
			- **[Username@Mailprovider.com](mailto:Username@Mailprovider.com)- ب**
			- **[Com.Username@Mailprovider](mailto:Com.Username@Mailprovider)- ج**
				- **[www.Username.com](http://www.username.com/)- د**
- ١٢ شبكة الانترنت سلاح ذو حدين فكما يمكن أن يكون لها جوانب ايجابية لبعض الشركات فإنه بالمقابل هناك جوانب سلبيه تتمثل في إلحاق الضرر بالشركات من خلال الدخول على أنظمتها وتدمير البيانات المخزنة فيها او قد يتم مهاجمة بعض الشركات من خلال الدعايات والإعلانات المشوهة . الأمر الذي قد يلحق أضرار ........................... في هذه الشركات . **أ - اقتصادية . ب -اجتماعية . ج -نفسية . د -سياسية .** ١٣ -تم استحداث هذه الطريقة للاتصال بالانترنت لحل بعض المشاكل التي كانت في طريقة الاتصال الهاتفي حيث تؤمن هذه الطريقة **اتصاال دائما بين األجهزة وذل لنقل كميات كبيرة من البيانات . يقصد بهذ الطريقة : أ - االقمار الصناعية (Connection Satellites ). ب -الشبكة الرقمية للخدمات المتكاملة )ISDN ). ج -خط المشترك الرقمي غير المتماثل )ADSL).** د -**الخطوط المستأجرة )Line Leased ). 14 -تقـــاس ســرعة خــط االنترنـــت بكميـــة البيانـــات )Bandwidth )التــي تصـــل للمســـتخدم )العميـــل( مــن الشــركة المــزودة لخدمـــة** 
	- **االنترنت ISP.................... الواحدة.**
		- **أ - بالدقيقة .**
			- **ب -بالثانية .**
		- **ج -بالساعة .**
		- **د -بالكيلومتر.**
- **15 -تعد هذ الميز من إحد أقو ممزيات متصفح االنترنت ، ويتم ظهورها عند تحديد ن معين في صـفحة الويـب بحيـث تفـتح لـ قائمة جديدة بميزات جديدة ، وتعطي الكثير من الخدمات دون الحاجة لتغيير الصفحة . هذ الميز هي :**
	- **أ -المسرعات Accelerators .**
		- **ب -المتصفحات Explorers.**
	- **ج -محركات البحث Engine Search.**
		- **د -المنتديات Forums.**
- ١٦ -تعد هذه الطريقة من أكثر الطرق شيوعاً للاتصال بشبكة الانترنت بسرعة عالية وثبات على مدار ٢٤ ساعة عبر خطوط الهاتف **واستقباال . وقد وصفت هذ الخطوط بغير المتماثلة )Asymmetric )الن سرعة االستقبال او التحميـل إرساال العادية دون شغله أعلى بكثير من سرعة اإلرسال . يقصد بهذ الطريقة.**
	- **أ -االقمار الصناعية (Connection Satellites ).** 
		- **ب -الشبكة الرقمية للخدمات المتكاملة )ISDN ).**
			- **ج -الخطوط المستأجرة )Line Leased ).**
		- **د -خط المشترك الرقمي غير المتماثل )ADSL).**
- ١٧ تعد هذه الخدمة من الخدمات الرئيسية للانترنت ، حيث ظهرت هذه الخدمة في أوائل التسعينات ومن خلالها استطاع المستخدم **)العميل( لشبكة االنترنت من رؤية المعلومات واألخبار في صيغة مرئية منسقة .هذ الخدمة هي : أ -خدمة البحث Searching. ب -خدمة الدردشة Chatting. ج -خدمة الويب )WWW).** د -**خدمة المةموعات االخبارية Newsgroups** ١٨ -تعد هذه الخدمة من الأساليب الفعالة لمشاركة رسائل البريد الالكترونى E−mail بين عدد كبير من ذوي الاهتمامات المشتركة بالموضوعات التي تحتويها هذه الرسائل ، حيث يتم تمرير الرسائل الى كافة الأشخاص المسجلين بهذه الخدمة . يقصد بهذه الخدمة بـ: **أ -خدمة المنتديات Forums. ب -خدمة القوائم البريدية List Mailing. ج -خدمة الويب )WWW). د -خدمة المةموعات االخبارية Newsgroups 19 -تتميز عملية التسوق عبر شبكة االنترنت بـ : أ -انها مفتوحة على العالم ككل ، لذا يمكن للتاجر ان يعرض منتةاته وخدماته على العالم كله . ب -مقتصرة على المناطي التي يكون بها المستخدم . ج -محصورة في الدول الغربية . د -ال شيء مما ذكر صحيح .** ٢٠ – تعد الفيروسات باختلاف أشكالها من أكثر المخاطر انتشارها على شبكة الانترنت ، وتعتمد طريقة المعالج من الفيروس على نوع **وتأثير ذل الفيروس ومن طرق المعالةة ما يلي : أ -استخدام برنام مضاد للفيروسات Antivirus. ب -تحديث البرنام المضاد للفيروسات بشكل مستمر Updating Antivirus.**
	- ج <del>-و</del>ضع برنامج المضادة في حالة التشغيل التلقائي وذلك لكتشاف الفيروسات لحظة دخولها للجهاز . **د - جميع ماذكر صحيح .**
- **21 -هي الوسيلة الرئيسية التي من خاللها نستطيع الحصول على مختلف أنوان المعلومات واألخبار في كافـة المةـاالت ، وتتكـون مـن عـدد مـن صـفحات الويـب Pages Web المترابطـة فيمـا بينهـا عـن طريـي مـا يعـر باالرتباطـات التشـعبية Hyperlinks . يقصـد بهـذ الوسيلة :**
	- **أ -محركات البحث Engine Search.**
	- **ب -متصفحات االنترنت Explorer Internet.**
		- **ج -المسرعات Accelerators.**
			- **د -مواقع الويب Websites.**
- **22 -هــو متصــفح ويــب رســومي انتةتــه شــركة مايكروســوفت Microsoft وأدرجتــه كةــزء مــن البــرام التــي تتضــمن داخــل نظــام تشــغيل Windows حيث يستخدم هذا البرنام كوسيلة اساسية لتصفح االنترنت . يقصد بهذا البرنام :**
	- **أ -قوقل كروم Chrome Google.**
		- **ب -فير فوكس Firefox.**
	- **ج -متصفح االنترنت Explorer Internet.**
		- **د -اوبرا Opera**

**23 - من وسائل الحماية من المخاطر التي يمكن ان تلحي بنا نتيةة استخدام شبكة االنترنت بطريقة خاطئة هي أ - مشاركة كلمات المرور مع االخرين . ب -عدم الدخول الى المواقع المشبوهة . ج -ادخال البيانات الخا في في المواقع غير االمنة . د -جميع ماذكر صحيح . 24 - من طرق االتصال باالنترنت طريقة األقمار الصناعية Connection Satellites حيث تتميز هذ الطريقة بعدة مزايـا منهـا : أ -كلفتها قليلة بالمقارنة بالطرق االخر . ب -تحتاج الى معدات معقدة الجراء االتصال باالنترنت من خاللها . ج -استخدام االليا الضوئية . د -تغطية مساحات جغرافية كبيرة . 25 -من طرق االتصال باالنترنت طريقة خط المشترك الرقمي غير المتماثل )ADSL)حيث تتميز هذ الطريقة بعدة مزايا منها : أ -سرعة عملية رفع البيانات Uploading الى شبكة االنترنت . ب -تغطية مساحات جغرافية كبيرة . ج -ثبات عملية االتصال على مدار الساعة . د - جميع ما ذكر صحيح . 26 -تمر عملية تطوير مواقع االنترنت بعدة مراحل منها : أ -مرحلة التخطيط . ب -مرحلة التحليل والتصميم . ج -مرحلة التطوير و بط الةودة . د - جميع ما ذكر صحيح . 27 -من المميزات العامة التي يةب ان يتسم بها موقع االنترنت الةيد هي : أ -العناية بمحتو الموقع من حيث )الن ، طرق العرض ، جودة الن ...الخ(. ب -عدم اجراء عمليات الصيانة واالدامة للموقع االلكتروني . ج -عدم اجراء استطالن اراء واقتراحات المستخدمين . د -ال شيء مما ذكر صحيح . 28 -من السمات العامة للعمل على شبكة االنترنت أنه : أ - من المال كبيرا يحتاج إلى قدرا . ب -يتطلب مهارات متقدمة بكيفية التعامل مع الشبكة . ج -صعوبة الحصول على البيانات والمعلومات . د - امكانية االتصال باالشخا بسرعة دون وجود قيود على الزمان والمكان 29 - من األ رار الصحية النفسية التي يمكن ان تلحي بنا نتيةة استخدام شبكة االنترنت ألوقات طويلة وبصورة غير صحيحة هي : أ -اجهاد العيون . ب -شلل االطرا . ج -االكتئاب واالنعزال . د - االالم في العمود الفقري .**

- **31 -من األ رار الثقافية و االجتماعية التي يمكن أن تلحي بنا نتيةة استخدام االنترنت بطريقة خاطئة هـي : أ -ا رار في العقيدة . ب -مشاكل في اللغة العربية والتواصل مع االخرين . ج -ا رار صحية جسدية . د - ا رار اقتصادية 31 -يسـتخدم األمـر Filter SmartScreen فـي قائمـة ادوات Tools ببرنـام متصـفح االنترنـت Explorer Internet الجراء ما يلي : أ -فتح مواقع الكترونية . ب -التحقي من الموقع اال كترونية والتأكد من خلوها من المخاطر واال رار . ج -انهاء استخدام المتصفح . د -حذ سةل المحفوظات . 32 -يستخدم األمر All Select في قائمة تحرير Edit ببرنام متصفح االنترنت Explorer Internet للقيام بما يلي : أ -اختيار جميع النصو والصور في صفحة الموقع االلكتروني .** ب **+جراء عملية النسخ لمتحوى الصفحة** .
	- **ج -حفظ الصفحة على جهاز الحاسب .**
	- **د -انشاء اختصار للموقع على سطح المكتب .**

**33 -يستخدم األمر As Save في قائمة ملف File ببرنام متصفح االنترنت Explorer Internet الجراء ما يلي: أ -ا افة الموقع االلكتروني الى قائمة المفضلة Favorites.**

- **ب -تنظيف سةل المحفوظات History.**
- **ج -فتح موقع اللكتروني جديد دون اغالق المتصفح .**

**د -حفظ صفحة الويب على جهاز الحاسب بإسم جديد .**

- **34 - يستخدم األمر Tabs Quick في قائمة عرضView ببرنام متصفح االنترنت Explorer Internet للقيام بما يلي: أ -لفتح موقع الكتروني دون اغالق متصفح االنترنت . ب -لعرض التبويبات Tabs بصورة مصغرة .**
	- **ج -الغالق التبويبات Tabs.**
	- **د -لفتح تبويب جديد Tabs New.**
- **35 -يسـتخدم األمـر Browsing InPrivate فـي قائمـة ادوات Tools ببرنـام متصـفح االنترنـت Explorer Internet الجراء ما يلي :**

**أ -عند الدخول الى المواقع المشبوهة بحيث يمنع حفظ البيانات في ملف تعريف االرتباط Cookies.**

- **ب -لحذ الملفات المؤقتة على جهاز الحاسب للمستخدم .**
	- **ج -الغالق المتصفح .**
	- **د -لتحديث البيانات الخاصة بصفحات الموقع االلكتروني .**

**36 -يسـتخدم األمـر Page this on Find فـي قائمـة تحريـر Edit ببرنـام متصـفح االنترنـت Explorer Internet للقيـام بما يلي: أ -لنسخ البيانات الموجودة في صفحة الموقع االلكتروني . ب -لفتح موقع الكتروني جديد . ج -لحذ ملفات تعريف االرتباط . د -للبحث او ايةاد بعض البيانات داخل صفحة الموقع االلكتروني . 37 -يستخدم األمر Encoding في قائمة عرضView ببرنام متصفح االنترنت Explorer Internet للقيام بما يلي: أ -لعرض الصفحة في ملء الشاشة Screen Full. ب -الغالق المتصفح . ج -لضبط اللغة في صفحة الموقع االلكتروني . د -لعرض لغة البرمةة التي تم استخدامها في انشاء الصفحة. 38 -يستخدم األمرFavorites to Add في قائمة المفضلة Favorites ببرنام متصفح االنترنت Explorer Internet**

- **الجراء ما يلي :**
- **أ -لتغيير اعدادات متصفح االنترنت .**
- **ب -ال افة بعض المواقع المرغوبة في قائمة المفضلة .**
	- **ج -الزالة المواقع غير المرغوبة من قائمة المفضلة .**
		- **د -لفتح المواقع في قائمة المفضلة .**
- **39 -يستخدم األمر Setup Page في قائمة ملف File ببرنام متصفح االنترنت Explorer Internet لضبط :**
	- **أ -اعدادات صفحة الموقع االلكتروني .**
		- **ب -طباعة صفحة الموقع االلكتروني .**
			- **ج -اغالق متصفح االنترنت .**
		- **د -معاينة صفحة الموقع االلكتروني .**
- **41 -يخت هذا البرتوكول باستقبال Receive رسائل البريد اإللكتروني والملفات المرفقة بها ، من األخرين الى المستخدم :**
	- **. ]File Transfer Protocol [FTP برتوكول** أ
	- **. ]Telecommunication Network [Telnet برتوكول** ب
	- **. ]Simple Mail Transfer Protocol [SMTP برتوكول** ج

**.]Post Office Protocol [POP3 برتوكول** - د

- **41 -تعتبر هذ الطريقة من أحدث طرق االتصال بشبكة االنترنت ، وتستخدم هذ الطريقة بكثرة في المناطي التـي يصـعب توصـيل خطـوط ADSL إليها ، مثل مواقع العمل الخاصة بشركات البترول في الصحراء والمناطي الةبلية البعيدة عن المدن . يقصد بهذ الطريقة.** أ -**خط المشترك الرقمي غير المتماثل )ADSL).**
	- ب -**الشبكة الرقمية للخدمات المتكاملة )ISDN ).**

ج -**االقمار الصناعية (Connection Satellites ).**

د - **الخطوط المستأجرة )Line Leased ).**

**42 - شبكة االنترنت Internet هي عبارة عن :** أ - **اكبر الشبكات الموجـود فـي العـالم اذ تتكـون مـن مةموعـة ـخمة مـن أجهـزة الحاسـب المرتبطـة ببعضـها الـبعض والمنتشـرة حـول العالم .** ب -**شبكة الشبكات Net of Net.** ج -**خط المعلومات السريع Highway Information** د - **جميع ما ذكر صحيح . 43 - في مرحلة التحليل والتصميم لمواقع االنترنت يتم التركيز على :** أ - **مظهر وشكل الموقع وطريقة تصفح صفحات الويب .** ب -**كيفية نشر الموقع على شبكة االنترنت .** ج -**تدريب المستخدمين على الموقع الةديد .** د -**صيانة وادامة الموقع . 44 - تستخدم المحفوظات History في برنام متصفح االنترنت Explorer Internet للغايات التالية :** أ - **لحذ المواقع االلكترونية التي تم زيارتها .** ب -**ا افة مواقع الكتروني جديدة الى قائمة المفضلة .** ج -**لحفظ عناوين المواقع االلكترونية التي تم زيارتها سابقا .** د - **لفتح مواقع الكترونية جديدة . 45 - تضع هذ المرحلة مـن مراحـل تطـوير المواقـع االلكترونيـة فريـي التطـوير تحـت دائـرة التحـدي الحقيقـي لقـدراتهم ومـا تـم انةـاز مـن لحظة التخطيط الى مرحلة االنتهاء من اعداد الموقع . هذ المرحلة هي :** أ - **مرحلة التخطيط .** ب -**مرحلة النشر والتوزيع .** ج -**مرحلة التحليل والتصميم .** د - **مرحلة الصيانة واالدامة .** ٤٦ – تتم هذه الجريمة من خلال هجوم يشنه المجرم على الموقع للسيطرة عليه ومن ثم يقوم بتحويله او تدميره أو يحاول المجرم اختراق موقع لأحد مقدمى الخدمة المشهورين ثم يقوم بتركيب البرنامج الخاص به هناك مما يؤدي إلى توجيه أي شخص إلى موقعه **بمةرد كتابة اسم الموقع المشهور. يقصد بهذ الةريمة هي :** أ - **جريمة انتحال شخصية الموقع .** ب -**جريمة سرقة ارقام البطاقات االلكترونية .** ج -**الةريمة المنظمة .** د - **جرائم تزوير البيانات . 47 -أي من هذ العبارات تعد عبارة صحيحة :** أ - **يمكن الدخول الى البريد االلكتروني دون معرفة كلمة المرور للبريد االلكتروني mail-E الخا ب .** ب -**يمكن تغيير كلمة المرور للبريد االلكتروني mail-E الخا ب من قبل اي شخ .** ج -**اذا تم نسيان كلمة المرور للبريد االلكتروني mail-E فال يمكن استعادتها او تغييرها .**

د - **امكانية تغيير كلمة المرور للبريد االلكتروني mail-E الخا ب اذا تم معرفة الةواب للسؤال السري .**

- **48 -الصيغة العامة لعنوان موقع الكتروني URL على شبكة االنترنت يكون كما يلي :**
	- **[www.https.com.edu](http://www.https.com.edu/)** أ

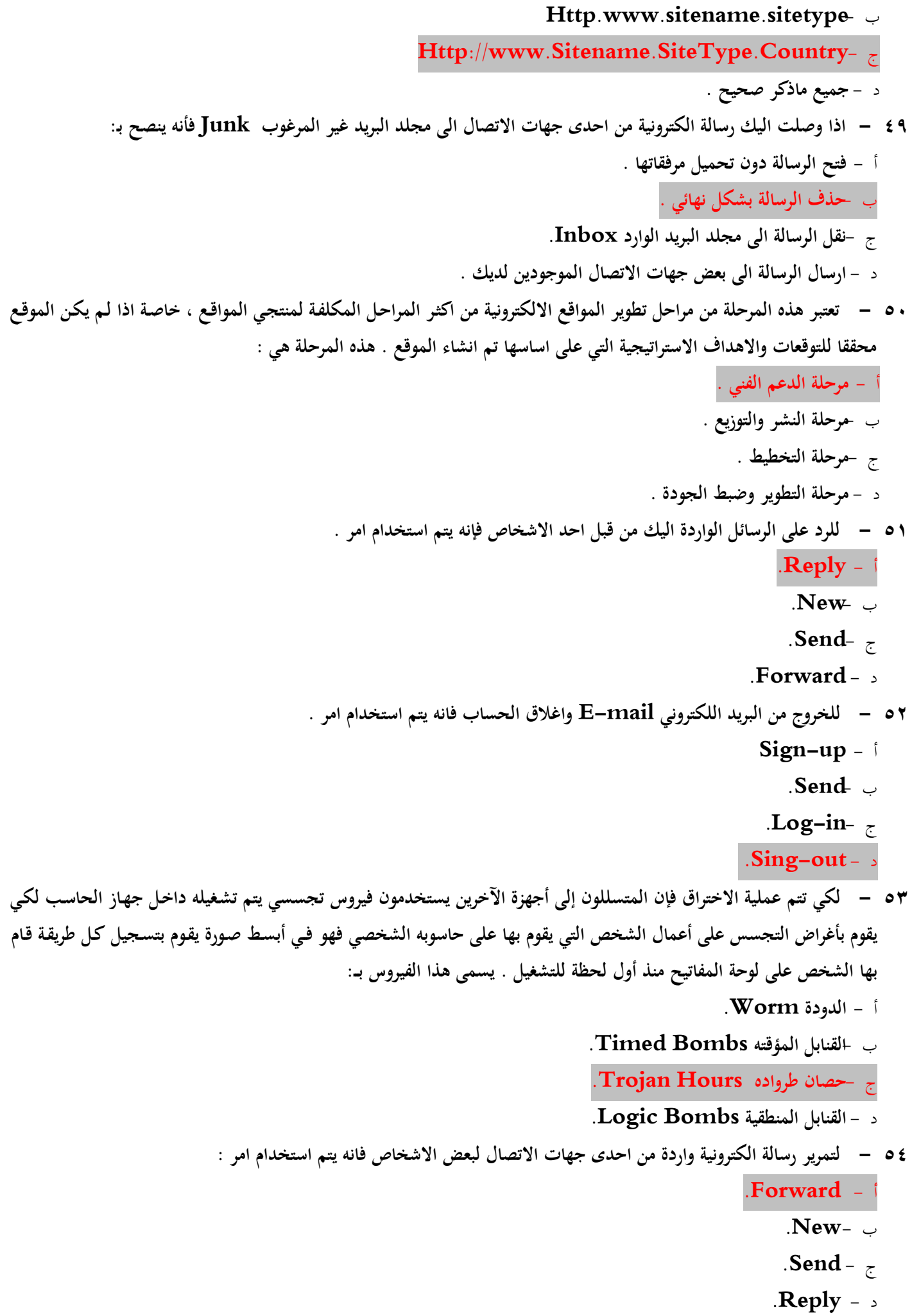

**55 - لتشغيل برنام متصفح االنترنت Explorer Internet باستخدام نظام Windows نتبع الخطوات التالية :** أ - **اختيار رز إبدأ Start ومن ثم اختيار برنام متصفح االنترنت من اعلى القائمة .** ب -**اختيار برنام متصفح االنترنت من شريط التشغيل السريع الموجود اسفل شاشة سطح المكتب .** ج -**تشغيل متصفح االنترنت من خالل برنام Run وذل بعد كتابه االمر iexplore .** د - **جميع ما ذكر صحيح . 56 - إلنشاء موقع حكومي فإننا نستخدم ................... كنون خا لهذ المواقع :** أ - **COM.** ب -**EDU.**  $\overline{A}$ **GOV**- $\overline{z}$ د -**NET. 57 - الرفاق بعض الملفات في رسالة الكترونية فإنه يتم استخدام أمر .** أ - **Send.** ب - **Attachment .** ج - **Downloading** د - **Forward. 58 -الرسال رسالة بريد الكتروني mail-E جديدة يتم استخدام امر .** أ - **New.** ب -**Reply.** ج - **Send.** د - **Forward.** ٥٩ –في شبكة الانترنت هناك العديد من المواقع التي تدعو الأشخاص إلى الإلحاد ونبذ الدين وممارسة كافة الأعمال دون وجود قيود شرعي وتجد في بعض المواقع من يحاول أن يتطاول على الدين الإسلامي من خلال سب رموز الدين وإثارة الفتن بين المسلمين ، **األمر الذي يلحي الضرر في.** أ - **العقيدة االسالمية للفرد المسلم .** ب -**التعايش مع الديانات االخر .** ج -**التعامل مع الطوائف االخر من ذات الدين االسالمي.** د - **جميع ما ذكر صحيح .**  ٦٠ – في هذا العصر (العولمة) المنفتح على العالم أصبحت عملية التحكم والسيطرة على مصادر المعلومات أمراً في غاية الصعوبة ، حيث ان هناك بعض الجهات التي تحاول ان تأثر على بعض أفكار الشباب من خلال دعوتهم إلى التمرد والعصيان والتحرر من بوتقة الأسرة ،الأمر الذي يؤثر سلباً على . أ - **الروح المعنوية للشباب.** ب -**اللياقة البدنية للشباب .** ج -**االفكار والمعتقدات الخاصة بالشباب.** د - **االو ان االقتصادية للشباب .**

**61 - يخـت هـذا البرتوكـول بإرسـال Send رسـائل البريـد اإللكترونـي والملفـات المرفقـة بهـا ، مـن المسـتخدم الـى األخـريين ، هـذا البرتوكول هو . .]Post Office Protocol [POP3 برتوكول** - أ **. ]Telecommunication Network [Telnet برتوكول**- ب **. ]Simple Mail Transfer Protocol [SMTP برتوكول**- ج **. ]File Transfer Protocol [FTP برتوكول** - د 1۲ – يتم في هذه المواقع على الغالب تلفيق الأخبار والمعلومات زوراً وبهتاناً على بعض الدول والشخصيات السياسية أو حتى الاستناد **إلى جزيء بسيط جدا من الحقيقة ومن ثم نس األخبار الملفقة حولها. يقصد بهذ المواقع بــ :** أ - **المواقع المعادية للعقيدة .** ب -**المواقع السياسية المعادية .** ج -**المواقع المعادية لالشخا .** د - **ال مما ذكر صحيح . 63 - وهـي الشـركات والمؤسسـات المـرخ لهـا مـن قبـل وزارة االتصـاالت وتقنيـة المعلومـات بتقـديم خـدمات البيانـات . بمـا فـي ذلـ البوابات الرئيسية Gateway التي يتم المرور عبرها إلى شبكة اإلنترنت العالمية ، هذ الشركات هي :** أ - **مزود خدمة االمعطيات (DSP (Provider Service Data .**  ب -**مزود خدمة االنترنت (ISP (Provider Service Internet .**  ج -**مزود بطاقات االشتراك باالنترنت .** د - **جميع ما ذكر صحيح . 64 -وهو عبارة عن نظام يتكـون مـن قاعـدة بيانـات موزعـة تحتـوي علـى معلومـات النطاقـات و أسـماء األجهـزة وعناوينهـا الرقميـة تحـت أي نطاق ، و يعتبر هذا النظام مـن أهـم األنظمـة الموجـودة حاليـا فـي شـبكة االنترنـت اذ ال يمكـن الوصـول إلـى األجهـزة أو المواقـع بدونـه ، يقصد بهذا النظام بـ :** أ - **قواعد البيانات Database.** ب -**قواعد المعرفة knowledgebase** ج -**نظام أسماء النطاقات DNS ( System Name Domain ).** د - **مواقع الويب WebPages** ٦٥ – وهو عبارة عن برنامج يقوم بفصح كافة الرسائل التي تصل إلى جهاز المستخدم من شبكة الانترنت وذلك من خلال التأكد من أن **هذ الرسائل تحقي الشروط التي تم تحديدها من قبل المستخدم . يقصد بهذا البرنام بــ :** أ - **مضاد الفيروسات Antivirus.** ب -**جدار الحماية "الناري" Firewall.** ج -**متصفح االنترنت Explorer Internet.** د - **البروكسي Proxy. 66 - من المميزات التي تعطيها شبكة اإلنترنت لعملية غسيل األموال عبر االنترنت هي :** أ - **السرعة ، وإغفال التوقيع االلكتروني وانعدام الحواجز الحدودية بين الدول.** ب -**زيادة نسبة المخاطر على التةارة .** ج -**امكانية تبادل االموال بين اعداد محدودة من االشخا .** د - **كل ماذكر صحيح .** 

- ٦٧ هي عبارة عن مواقع على الويب يتجمع فيها عدد كبير من الأشخاص لتبادل الخبرات ، وإعطاء وجهات النظر في الموضوعات **المطروحة ، ويمكن ألي عضو في هذا الموقع أن يقوم بالرد والتعليي على هذ المو وعات. هذ المواقع هي :**
	- أ **القوائم البريدية List Mailing.**
	- ب -**المةموعات االخبارية Newsgroups.**
		- ج -**المدونات Blogs .**
		- د **المنتديات Forums.**
- **68 - هي عبارة عن ملفات نصية صغيرة الحةم ، يتم حفظ بعض المعلومات التي تفيد المواقع في التعر علي ، وتميز جهازك عن اي جهاز اخر متصل بالشبكة العنكبوتية هذ الملفات هي :**
	- أ **الملفات المؤقتة Folder Temporary.**

ب -**ملفات انظمة التشغيل .**

ج -**ملفات تعريف االرتباط Cookies.**

- د **ملفات الملتيميديا Folder Multimedia.**
- ٦٩ هي عبارة عن برامج تقتصر على أوامر تخريبية ضارة بالجهاز ومحتوياته، فيمكن عند كتابة كلمة أو أمر ما أو حتى مجرد فتح **الملف الحامل لهذ البرام أو الرسالة البريدية إصابة الةهاز بها . هذ البرام هي:**
	- أ **مضادات الفيروسات Antivirus .**
		- ب -**الفيروسات Viruses.**
			- ج -**البروكسي Proxy.**
		- د **جدار الحماية Firewall.**
	- **71 - هي برام تقوم بإنشاء وتطوير المواقع االلكترونية ، وذل باستخدام بعض االدوات الخاصة بذل ، ومن هذ البرام :**

أ - **برنام الفرونت بي FrontPage.**

- ب -**برنامج معالج النصوص MS-word**.
- ج -**برنام متصفح االنترنت Explorer Internet.**
	- د **برنام الدردشة Messenger.**

**انتهت االسئلة**

**مع تمنياتي لكم بالنةاح**